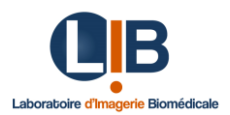

# **Développement d'un outil logiciel pour l'analyse du couplage de fréquences de signaux EEG**

### **Type de stage**

Stage de Master 2 / dernière année d'école d'ingénieur en informatique

# **Date ou durée du stage**

6 mois, 1er semestre 2024

#### **Contexte**

Les dysfonctionnements cérébraux qui se manifestent dans de nombreuses affections neurologiques ne sont pas toujours faciles à évaluer et à suivre pour diverses raisons. Il existe des moyens en ingénierie biomédicale et plus particulièrement en traitement du signal, trop complexes à ce jour pour envisager une implémentation en routine clinique. Notre projet est de développer une interface logicielle conviviale, facilement utilisable en clinique, pour quantifier les dysfonctionnements cérébraux à partir de l'évaluation du couplage de fréquences des oscillations constituant l'électroencéphalogramme (EEG) de scalp. La première étape a été de développer une chaîne de traitement du signal sous Python, MITools, tenant compte des différents paramètres à prendre en compte pour une évaluation fiable de ce couplage. Un tel outil n'étant pas à ce jour disponible même pour la communauté scientifique.

# **Objectif**

L'objectif du stage est de développer une interface logicielle conviviale, pour des non experts du traitement du signal, compatible avec les pratiques cliniques.

# **Mission(s)**

Le/la stagiaire devra tout d'abord comprendre et maîtriser les étapes de la chaîne de traitement, développée par un doctorant dans l'équipe et avec lequel il devra interagir tout au long du stage. Il jouera un rôle clé dans le développement d'une interface utilisateur intuitive et fonctionnelle de MITools pour les professionnels de santé. Cette interface, construite à partir du framework Electron fournira aux professionnels de la santé un moyen efficace et convivial d'analyser les données EEG pour détecter les signes de maladies neurodégénératives. Voici les principales missions qui seront confiées au stagiaire :

- 1. Développement de l'Interface Utilisateur :
	- Conception, développement et amélioration continue de l'interface utilisateur avec Electron.
	- Collaboration étroite avec l'équipe de projet pour comprendre et répondre aux besoins des utilisateurs
	- Assurer que l'interface est conviviale, intuitive et répond aux standards élevés de qualité et de sécurité.
- 2. Intégration avec MITools :
	- Intégration étroite de l'interface utilisateur avec les fonctionnalités existantes de MITools.
	- Travailler pour assurer une communication fluide entre l'interface utilisateur et le backend du système.
- 3. Packaging de l'application :
	- Création d'un package installable sur Windows afin de permettre le déploiement de l'application
	- Réaliser des tests de déploiement
- 4. Tests et Améliorations :
	- Développement et exécution de tests rigoureux pour assurer la fonctionnalité, la fiabilité et la performance de l'interface utilisateur.
	- Recueil et intégration des retours des utilisateurs pour améliorer continuellement l'interface.
- 5. Documentation :
	- Rédaction de documentation technique complète et compréhensible.
	- Fournir un support technique aux utilisateurs et aux membres de l'équipe de projet.

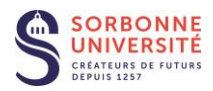

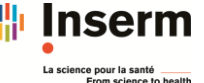

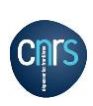

Laboratoire d'Imagerie Biomédicale Sorbonne Université - Campus des Cordeliers 15 rue de l'École de Médecine, F-75006 Paris, France +33-144-279-000 / +33-144-279-228 https://lib.upmc.fr

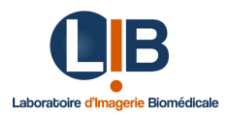

- 6. Collaboration :
	- Travailler en étroite collaboration avec une équipe multidisciplinaire, y compris des experts en neurosciences, des ingénieurs logiciels et d'autres professionnels de la santé.

Le/La stagiaire travaillera de manière autonome sur ces tâches, tout en bénéficiant du soutien et de l'encadrement de notre équipe et des ingénieurs de SUMMIT. Ce stage offre une occasion exceptionnelle d'acquérir une expérience pratique dans le développement d'applications médicales de pointe et de contribuer de manière significative à la recherche et au diagnostic des maladies neurodégénératives.

#### **Compétences**

- Expérience en Python
- Expérience en technologies web frontend (HTML, CSS, JavaScript)
- Expérience avec Git pour la gestion de version
- Connaissance en développement avec Electron est un plus
- Capacité à travailler de manière autonome et à prendre des initiatives
- Aptitude à collaborer efficacement au sein d'une l'équipe multidisciplinaire
- Compétence en anglais pour travailler dans un environnement international

#### **Rémunération**

Gratifications de stage mensuelle + remboursement partiel d'un titre de transport mensuel (environ 550-600€/mois selon la révision du coût horaire en janvier 2024 et des jours travaillés). 1 semaine de congés sans solde pendant les congés de printemps.

#### **Contact**

Contact : Véronique Marchand-Pauvert, [veronique.marchand-pauvert@inserm.fr,](mailto:veronique.marchand-pauvert@inserm.fr) tél. : 01 42 16 11 20.

Stage co-encadré par V. Marchand-Pauvert et A. Guerre (SUMMIT, Sorbonne Université, [https://summit.sorbonne](https://summit.sorbonne-universite.fr/)[universite.fr\)](https://summit.sorbonne-universite.fr/)

Structure : Laboratoire d'Imagerie Biomédicale (LIB) Sorbonne Université, Inserm, CNRS

Lieu de stage : LIB-MPR, Service de Rééducation Hôpital Pitié-Salpêtrière, 89bd de l'Hôpital, 75013 Paris.

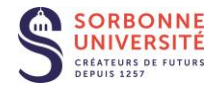

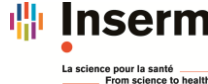

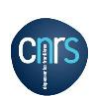